## **КИЇВСЬКИЙ НАЦІОНАЛЬНИЙ ТОРГОВЕЛЬНО-ЕКОНОМІЧНИЙ УНІВЕРСИТЕТ СИСТЕМА УПРАВЛІННЯ ЯКІСТЮ Система забезпечення якості освітньої діяльності та якості вищої освіти**  *сертифікована на відповідність ДСТУ ISO 9001:2015 / ISO 9001:2015*

**Кафедра інженерії програмного забезпечення та кібербезпеки**

# **СИЛАБУС**

# **WEB-ДИЗАЙН ТА WEB-ПРОГРАМУВАННЯ /**  WEB-DESIGN AND WEB-PROGRAMMING

# SYLLABUS

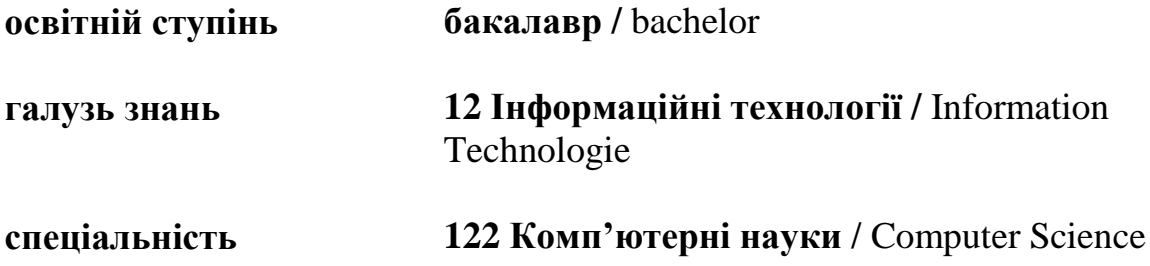

гарант освітньої програми

голова методичної ради факультету О.А. Харченко

завідувач кафедри О.В. Криворучко

**Київ 2020**

#### **Розповсюдження і тиражування без офіційного дозволу КНТЕУ заборонено**

Автори: Котенко Н. О., канд. пед. наук, ст. викл., Жирова Т. О., канд. пед. наук, ст. викл.,

Силабус розглянуто і затверджено на засіданні кафедри програмної інженерії та інформаційних технологій 27 червня 2020 протокол № 31.

# **СИЛАБУС**

# **WEB-ДИЗАЙН ТА WEB-ПРОГРАМУВАННЯ /**  WEB-DESIGN AND WEB-PROGRAMMING

## SYLLABUS

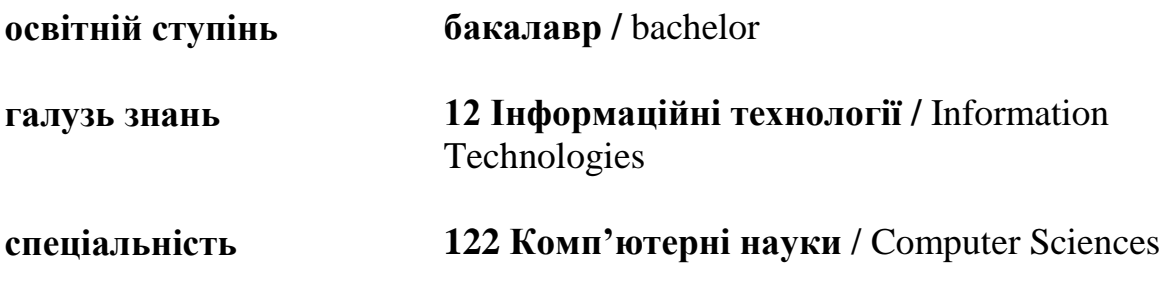

#### **1. Викладач**:

- **1.1 Лектор**: Котенко Наталія Олексіївна,
	- *вчене звання та посада*: кандидат педагогічних наук, старший викладач кафедри інженерії програмного забезпечення та кібербезпеки;
	- *педагогічний стаж* 14 років;
	- *контактиний телефон:* (067) 4527040;
	- *e-mail:* [kotenkono@knute.edu.ua](mailto:kotenkono@knute.edu.ua) ; [kotenkono@ukr.net](mailto:kotenkono@ukr.net) ;
	- *наукові інтереси*: Web-дизайн, web-програмування; програмування.
	- *стажування та підвищення кваліфікації*: Teachers Internship Program, EPAM Systems, January-February 2018, Kyiv, Ukraine. (108 год.); «Використання хмарних сервісів Microsoft в освітньому просторі» (150 год), 9 листопада 2018; EPAM training center, Teachers Internship Program, Introduction to Project Management, Introduction to Front End, травень 2018, EPAM Systems, Kyiv office, Ukraine. (36 год.); Data Science Instruktor Bootcamp, 2018-04-26, Intela Education, Kyiv, Ukraine; Основи Web UI розробки, платформа масових відкритих онлайн-курсів Prometheus, 14.05.2018; Build your own chatbot, 2019-04-23, Intela Education, Kyiv, Ukraine; Майстер-класі «Швидка розробка програмного забезпечення для планування виробничих витрат», Центр Сертифікованого навчання ТОВ «ПРОКОМ», 21.12.2017

### **1.2. Асистент**: **Палагута Катерина Олексіївна,**

- *вчене вчене звання та посада:* кандидат екон. наук, доцент, доцент кафедри програмної, інженерії та кібербезпеки;
- *педагогічний стаж –* 26 років;
- *контактиний телефон:* (044)-531-49-56;
- *e-mail:* [palagutaea@knute.edu.ua](mailto:palagutaea@knute.edu.ua)
- *наукові інтереси: програмування;* інформаційні технології та системи, проектна діяльність, менеджмент проектів ПЗ,
- *стажування та підвищення кваліфікації:* Корпорація «Парус» (м. Київ, сертифікати за різними модулями в період 2013-2017рр). Центр сертифікаційного навчання «ПРОКОМ» (м. Київ, сертифікати за різними модулями «1С: Підприємство» в період 2015-2017рр). Група компаній «BGS Solutions» (м. Київ, курс підвищення кваліфікації по роботі з комп'ютерною програмою «1С: Підприємство» на тему «Технології програмування та конфігурування на платформі «1С: ьПідприємство 8». ТОВ «БІ ДЖІ ЕС КОНСАЛТИНГ» (м. Київ, Теоретико практичний курс по роботі з комп'ютерною програмою «1С: Підприємство» за модулем «Технології програмування та конфігурації на платформі «1С: Підприємство 8»). Основи Web UI розробки, сертифікат наданий викладачкою Lviv IT School Світланою Шабаранською через платформу масових відкритих онлайн-курсів Prometheus. 26.05.2017. Аналіз даних та статистичне виведення на мові R, сертифікат наданий фахівцем з аналізу даних (senior data scientist)

Анастасією Корніловою через платформу масових відкритих онлайнкурсів Prometheus. 05.06.2017. Участь у майстер-класі: хмарна CRMсистема & quot; Парус - Менеджмент і Маркетинг & quot;, сертифікат №14530180 від 21.02.2017 р. Участь у тренінгу & quot;Цифрова трансформація: функціональні можливості системи електронного документообігу М.Е.Doc", реєстраційний номер НПТ036, 21.02.2017 р. Стажування - Teachers Intership Program, EPAM Systems Inc., May, 2018. Kypc " Data Science Bootcamp for University Professors & quot;, Intela Education, квітень 2018 р. Основи програмування на Java, сертифікат наданий Ігорем Деркачем через платформу масових відкритих онлайн-курсів Prometheus. 20.05.2018. Семінар: teacher training event with JJ WIlson, Dinternal Education, Київ, КНТЕУ, 12 лютого 2018 р. Участь у майстер-класі: Основи програмування у 1С: Підпиємство 8.3, грудень 2017 р. Стажування - Teacher' Intership Program, EPAM Systems Inc., June - July, 2018. Використання хмарних сервісів Microsoft в освітньому просторі (150 год). Build your own chatbot , 2019-04-23, Intela Education, Kyiv, Ukraine. Програмування на Python через платформу масових відкритих онлайнкурсів stepik.org. 25.08.2018. Python: основи і застосування через платформу масових відкритих онлайн-курсів stepik.org. 19.11.2018. Основи інтернет-маркетингу через платформу масових відкритих онлайн-курсів stepik.org. 29.10.2018. Java Script for Beginners через платформу масових відкритих онлайн-курсів stepik.org. 8.10.2018. 2nd Forum for ELT Professionals, Dinternal Education, Київ, КНТЕУ, 9.11.2018 р., сертифікат №18285221. 3rd Forum for ELT Professionals, Dinternal Education, Київ, КНТЕУ, 10.11.2018 р., сертифікат №18285222. Онлайн-семінар " Информаційні ресурси для авторів наукових публікацій & quot;, Clarivate Analytics, 21- 28.06.2018 р. Курс "Штучний інтелект для вирішення глобальних проблем: кейси та iнструменти & quot;, Studydive,  $27.02.2019$  р. & quot;, Studydive, 27.02.2019 р.

#### **Хорольська Карина Вікторівна,**

- *вчене звання та посада:* асистент кафедри інженерії програмного забезпечення та кібербезпеки
- *педагогічний стаж* 2 роки;
- *контактиний телефон:* (067) 6427852
- *e-mail:* [k.khorolska@knute.edu.ua](mailto:k.khorolska@knute.edu.ua)
- *наукові інтереси:* комп'ютерна техніка, новітні технології, хмарні технології.
- *стажування та підвищення кваліфікації:* Вища школа педагогічної майстерності, Київський національний торговельно-економічний університет, 2020р.Міжнародне підвищення кваліфікації (вебінар) - [Використання в сучасній онлайн освіті можливостей хмарних сервісів](http://iesfukr.org/event/7)

[на прикладі платформи google meet, google classroom](http://iesfukr.org/event/7) 2020 р. (Люблін, Республіка Польща).

## **Гнатченко Дмитро Дмитрович,**

- *вчене звання та посада:* асистент кафедри інженерії програмного забезпечення та кібербезпеки;
- *науково-педагогічний стаж* 4 роки;
- *контактиний телефон*: (093)-817-41-61
- *e-mail:* [hnatchenko@knute.edu.ua](mailto:hnatchenko@knute.edu.ua)
- *наукові інтереси:* інформаційні системи, інформаційні технології, системи електронного документообігу, менеджмент проектів, системи внутрішнього контролю та аудиту;
- *стажування та підвищення кваліфікації:*
- ТОВ «Майкрософт Україна» (м. Київ), сертифікат № ДО751814 успішно пройденого курсу підвищення кваліфікації, тема: «Використання хмарних сервісів Microsoft в освітньому процесі», 2018 р.
- ТОВ «БіДжіЕс Консалтінг» (м. Київ), сертифікат № А-00224, тема: «1С:Підприємство», модуль «Технології програмування та конфігурація на платформі «1С:Підприємство 8», 2017 р.
- Центр сертифікаційного навчання «ПРОКОМ» (м. Київ) сертифікати по різним модулях «1С: Підприємство, 2015 – 2017 рр.
- ТОВ «Інтелект Сервіс» (м. Київ), сертифікат № ТЕУ/П 0045 на право викладання та придбання програми «M.E.Doc», тема: «Теоретичнопрактичний курс по роботі з комп'ютерною програмою M.E.Doc для права її викладати на навчальних курсах», 2015 р.

### **2. Дисципліна**: «**Web-дизайн та web-програмування**»,

- рік навчання: ІІІ;
- семестр навчання: 6;
- кількість кредитів: 6;
- кількість годин за семестр: 180 год.
	- лекційних: 28 год.
	- лабораторних: 28 год.
	- на самостійне опрацювання: 124 год.
- кількість аудиторних годин на тиждень:
	- лекційних: 2 год.
	- лабораторних: 2 год.

### **3. Час та місце проведення:**

 аудиторні заняття - відповідно до розкладу КНТЕУ з врахуванням специфіки дисципліни проведення останньої передбачено в аудиторіях: 505, 510, 510а, 514;

- поза аудиторна робота самостійна робота студента, результат виконання якої висвітлено засобами Office 365;
- всі лабораторні завдання виконуються на основі інтерактивних методів навчання у електронному середовищі. Передбачається можливість проведення лабораторних та лекційних занять на базах підприємств-партнерів.

#### **4. Пререквізити та постреквізити навчальної дисципліни:**

- **пререквізити:** дисципліна базується на знаннях та компетентностях, що набуває здобувач вищої освіти під час вивчення дисциплін «Економічна інформатика», «Іноземна мова за професійним спрямуванням», «Інформаційні системи і технології», «Інженерна та комп'ютерна графіка».
- **постреквізити:** Дисципліна надає студентам необхідні знання та навички, які будуть корисні при проходженні виробничої практики, підготовці до випускного кваліфікаційного проекту та у подальшій професійній діяльності.
- **програмні результати навчання:** Використовувати інструментальні засоби розробки клієнт-серверних застосувань, проектувати концептуальні, логічні та фізичні моделі баз даних, розробляти та оптимізувати запити до них, створювати розподілені бази даних, сховища та вітрини даних, бази знань, у тому числі на хмарних сервісах, із застосуванням мов веб-програмування. Володіти навичками управління життєвим циклом програмного забезпечення, продуктів і сервісів інформаційних технологій відповідно до вимог і обмежень замовника, вміти розробляти проектну документацію (техніко-економічне обґрунтування, технічне завдання, бізнес-план, угоду, договір, контракт).

#### **5. Характеристика дисципліни:**

**5.1. Призначення навчальної дисципліни:** Дисципліна «Web-дизайн та web-програмування» є важливою складовою підготовки сучасних фахівців ІТсфери. Вона є багатогранною та досить широкою, але з її допомогою можна суттєво підвищити свій рівень знань.

**5.2.Мета вивчення дисципліни:** метою вивчення дисципліни «Web-дизайн та web-програмування» є формування у студентів теоретичних знань та набуття ними практичних навичок в галузі розробки та програмування професійних web-сайтів.

**5.3. Задачі вивчення дисципліни (відповідно до ОП):** Основними завданнями вивчення дисципліни «Web-дизайн та web-програмування» є формування у студентів компетентностей та програмних результатів навчання:

**Загальні компетентності:**

- -

**Спеціальні (фахові, предметні) компетентності:**

Здатність до розробки мережевого програмного забезпечення, що функціонує на основі різних топологій структурованих кабельних систем, використовує комп'ютерні системи і мережі передачі даних та аналізує якість роботи комп'ютерних мереж.

### **Програмні результати навчання:**

- ПР1. Застосовувати знання основних форм і законів абстрактно-логічного мислення, основ методології наукового пізнання, форм і методів вилучення, аналізу, обробки та синтезу інформації в предметній області комп'ютерних наук.
- ПР5. Проектувати, розробляти та аналізувати алгоритми розв'язання обчислювальних та логічних задач, оцінювати ефективність та складність алгоритмів на основі застосування формальних моделей алгоритмів та обчислюваних функцій.

### **А також:**

## **Загальні компетентності:**

- Здатність застосовувати знання у практичних ситуаціях.
- Здатність спілкуватися державною мовою як усно, так і письмово.
- Здатність спілкуватися іноземною мовою.
- Здатність вчитися й оволодівати сучасними знаннями.
- Здатність до пошуку, оброблення та аналізу інформації з різних джерел.
- Здатність генерувати нові ідеї (креативність).
- Здатність працювати в команді.
- Здатність бути критичним і самокритичним.
- Здатність приймати обґрунтовані рішення.
- Здатність оцінювати та забезпечувати якість виконуваних робіт.

### **Спеціальні (фахові, предметні) компетентності:**

- Здатність застосовувати методології, технології та інструментальні засоби для управління процесами життєвого циклу інформаційних і програмних систем, продуктів і сервісів інформаційних технологій відповідно до вимог замовника.
- Здатність моделювати та верстати web-додатки, що відповідають вимогам замовника.

**5.4. Зміст навчальної дисципліни:** відповідає навчальній та робочій програмі, яка відповідає запитам стейкхолдерів.

### **5.5. План вивчення дисципліни:**

## **ТЕОРЕТИЧНИЙ БЛОК:**

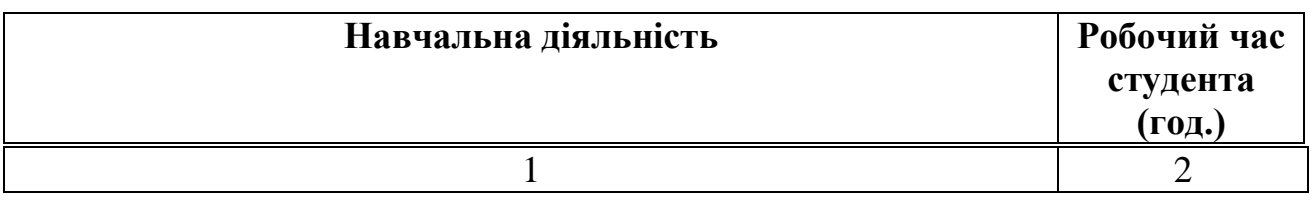

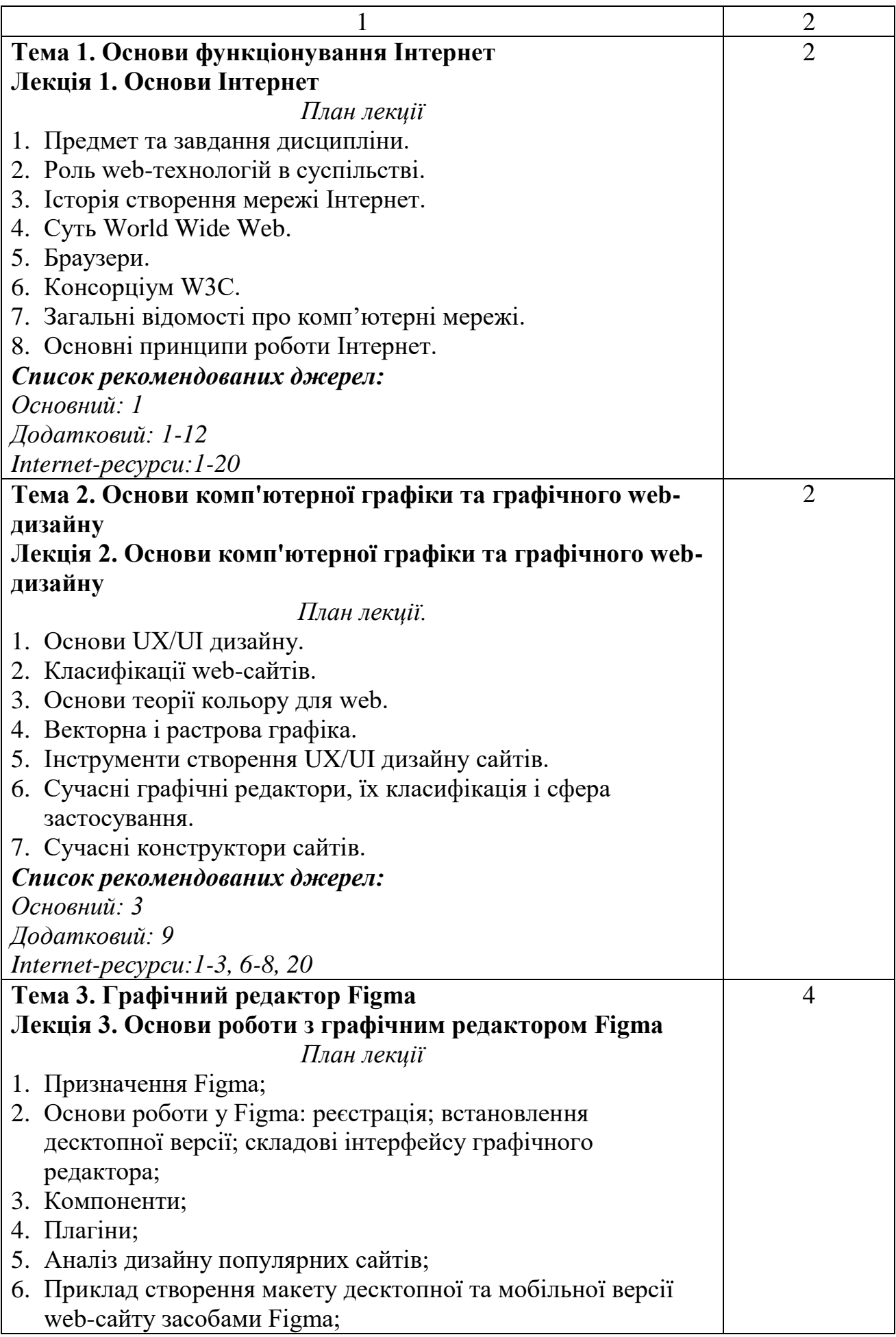

![](_page_8_Picture_206.jpeg)

![](_page_9_Picture_194.jpeg)

![](_page_10_Picture_176.jpeg)

## **ЛАБОРАТОРНІ ЗАНЯТТЯ:**

![](_page_10_Picture_177.jpeg)

![](_page_11_Picture_166.jpeg)

![](_page_12_Picture_167.jpeg)

![](_page_13_Picture_168.jpeg)

![](_page_14_Picture_163.jpeg)

\* *всі лабораторні завдання виконуються на основі інтерактивних методів навчання у комп'ютерному середовищі*

# **САМОСТІЙНА РОБОТА:**

![](_page_14_Picture_164.jpeg)

![](_page_15_Picture_179.jpeg)

![](_page_16_Picture_188.jpeg)

![](_page_17_Picture_184.jpeg)

![](_page_18_Picture_186.jpeg)

# **6. Список рекомендованих джерел**

## **Основний**

- 1. Брюханова Г. В. Комп'ютерні дизайн-технології: навчальний посібник для студентів вищих навчальних закладів / Г.В. Брюханова. – К. : Центр учбової літератури, 2018. – 180 с.
- 1. Бернерс-Лі Т. Заснування павутини: з чого починалася і до чого прийде всесвітня мережа [Книга] / Т. Бернерс-Лі, М. Фічетті; пер. з англ. А. Іщенка. – К.: Вид. дім «Києво-Могилянська академія», 2007. – 207 с.
- 2. Ford R. Web Design. The Evolution of the Digital World 1990 –Today (multilingual Edition) (MI: MIDI) / TASCHEN; Multilingual edition (December 7, 2019) – 640 p.
- 3. Nixon R. Learning PHP, MySQL & JavaScript: With jQuery, CSS & HTML5 (Learning Php, Mysql, Javascript, Css & Html5) 4th Edition O'Reilly Media; 4 edition (December 14, 2014). – 812 p.
- 4. Сухов К. Node.js. Путеводитель по технологии [Книга] / Кирилл Сухов : ДМК Пресс, 2015. – 416 с.

#### **Додатковий**

- 2. Boehm A. Murach's HTML5 and CSS3, 4th Edition 4th ed. Edition / Mike Murach & Associates; 4th ed. edition (March 2, 2018) – 736 p.
- 3. Casciaro M. Node.js Design Patterns Second Edition: Master best practices to build modular and scalable server-side web applications 2nd Edition, Kindle Edition / Packt Publishing; 2 edition (July 18, 2016) – 528 p.
- 4. Lawson B. Introducing HTML5 (2nd Edition) (Voices That Matter) 2nd Edition / B. Lawson - NewRiders, 2017. – 298 p.
- 5. Lintorn Catlin H. Pragmatic Guide to Sass 3: Tame the Modern Style Sheet 1st Edition Pragmatic Bookshelf; 1 edition (July 22, 2016) 150 p.
- 6. McFedries P. Web Design Playground: HTML & CSS the Interactive Way 1st Edition / Manning Publications; 1st edition (May 19, 2019) – 440 p.
- 7. Meloni J. HTML, CSS, and JavaScript All in One, Sams Teach Yourself (3rd Edition) / Sams Publishing; 3 edition (December 10, 2018) – 800 p.
- 8. Ruvalcaba Z. Murach's JavaScript and jQuery (3rd Edition) / Mike Murach & Associates; 3 edition (February 17, 2017) – 620 p.
- 9. Duckett J. JavaScript and JQuery: Interactive Front-End Web Development 1st Edition / J. Duckett. - Wiley, 2017. – 643p.
- 10. Duckett J. HTML and CSS: Design and Build Websites 1st Edition / J. Duckett. - Wiley, 2017. – 513p.
- 11. Киричок Т. Мережеві електронні видання : довідник / Тетяна Киричок, Оксана Лотоцька. – Київ : НТУУ «КПІ», 2016 . – 298 с.
- 12. Організація комп'ютерних мереж [Електронний ресурс] : підручник: для студ. спеціальності 121 «Інженерія програмного забезпечення» та 122 «Комп'ютерні науки» / КПІ ім. Ігоря Сікорського ; Ю. А. Тарнавський, І. М. Кузьменко. – Електронні текстові дані (1 файл: 45,7 Мбайт). – Київ : КПІ ім. Ігоря Сікорського, 2018. – 259 с
- 13. Хэррон Д. Node.js Разработка серверных web-приложений на JavaScript / Дэвид Хэррон. - ДМК Прес, 2014. – 114 с.

### **Internet-ресурси**

1. 21 урок по FIGMA. Режим доступу: [https://photoshop](https://photoshop-master.ru/lessons/web-and-app/21_urok_po_figma.html)[master.ru/lessons/web-and-app/21\\_urok\\_po\\_figma.html](https://photoshop-master.ru/lessons/web-and-app/21_urok_po_figma.html)

- 2. Build an E-commerce Dashboard with Figma. Режим доступу: [https://www.coursera.org/learn/e-commerce-dashboard](https://www.coursera.org/learn/e-commerce-dashboard-figma/supplement/2KrW0/project-based-course-overview)[figma/supplement/2KrW0/project-based-course-overview](https://www.coursera.org/learn/e-commerce-dashboard-figma/supplement/2KrW0/project-based-course-overview)
- 3. Color. Режим доступу:<https://htmlcolorcodes.com/>
- 4. Cайт розробників БД MongoDB Режим доступу: [https://www.mongodb.com](https://www.mongodb.com/)
- 5. Cайт розробників БД mysql Режим доступу: [http://dev.mysql.com](http://dev.mysql.com/)
- 6. Figma Help Center. Режим доступу: <https://help.figma.com/hc/en-us>
- 7. Material design palette Режим доступу: <https://www.materialpalette.com/>
- 8. The awards of design, creativity and innovation on the internet Режим доступу: <https://www.awwwards.com/>
- 9. W3Schools українською. Режим доступу:<https://websunsea.github.io/>
- 10. Довідник CSS Режим доступу: <https://cssreference.io/>
- 11. Иконки в Figma. Режим доступу: [https://figma.info/blog/articles/2019-](https://figma.info/blog/articles/2019-04-01-ikonki-v-figma.html) [04-01-ikonki-v-figma.html](https://figma.info/blog/articles/2019-04-01-ikonki-v-figma.html)
- 12. Мулеса О.Ю. Інформаційні системи та реляційні бази даних. Навч.посібник. – Електронне видання, 2018. – 118 с.: Режим доступу: [https://dspace.uzhnu.edu.ua/jspui/bitstream/lib/19776/1/%D0%9C%D1%8](https://dspace.uzhnu.edu.ua/jspui/bitstream/lib/19776/1/%D0%9C%D1%83%D0%BB%D0%B5%D1%81%D0%B0_%D0%91%D0%94.pdf) [3%D0%BB%D0%B5%D1%81%D0%B0\\_%D0%91%D0%94.pdf](https://dspace.uzhnu.edu.ua/jspui/bitstream/lib/19776/1/%D0%9C%D1%83%D0%BB%D0%B5%D1%81%D0%B0_%D0%91%D0%94.pdf)
- 13. Онлайн-підручник з HTML Режим доступу: http://www.w3schools.com/html
- 14. Онлайн-підручник з Javascript Режим доступу: http://www.w3schools.com/js
- 15. Онлайн-підручник з SQL Режим доступу: http://www.w3schools.com/sql
- 16. Онлайн-підручник з web-сервісів. Режим доступу: http://www.w3schools.com/webservices
- 17. Офіційний сайт консорціума W3C Режим доступу: http://www.w3.org
- 18. Офіційний сайт розробників Node.JS Режим доступу: http://www.nodejs.org
- 19. Сайт розробників GOOGLE Режим доступу: developers.google.com
- 20. Типографика. Краткий курс. Режим доступу: <http://www.quickandlazy.appspot.com/>

*\*Курсивом зазначені джерела, що є в наявності в бібліотеці КНТЕУ*

#### **7. Контроль та оцінювання результатів навчання:**

Положення про оцінювання результатів навчання студентів і аспірантів наказ КНТЕУ №2891 від 16.09.2019р. (Електронний ресурс. Точка доступу: [https://knute.edu.ua/file/NzU4MQ==/69da3a261374f213990591e6e9a812cd.pdf\)](https://knute.edu.ua/file/NzU4MQ==/69da3a261374f213990591e6e9a812cd.pdf)

Під час вивчення дисципліни викладачем здійснюється поточний та підсумковий контроль. Поточний контроль та оцінювання передбачає:

- перевірку рівня засвоєння теоретичного матеріалу (тестування за матеріалами лекції, який здійснюється з використанням 365 Office);
- захист лабораторних робіт (проходить під час кожної лабораторної роботи);
- перевірка ходу виконання індивідуального завдання (фінальний проект);
- перевірка засвоєння матеріалу, що винесений на самостійне опрацювання під час фронтального опитування на лекції та заслуховування доповідей на обрані студентами теми.

#### **8. Політика навчальної дисципліни:**

**8.1.Відвідування лекційних та лабораторних занять:** відвідування лекційних та лабораторних занять є обов'язковим. Допускаються пропуски занять з таких поважних причин, як хвороба (викладачу надається копія довідки від медичного закладу), участь в олімпіаді, творчому конкурсі тощо за попередньою домовленістю та згодою викладача за умови дозволу деканату (надаються документи чи інші матеріали, які підтверджують заявлену участь у діяльності студента).

**8.2.Відпрацювання пропущених занять:** відпрацювання пропущених занять є обов'язковим незалежно від причини пропущеного заняття. Лекційне заняття має бути відпрацьоване до наступної лекції на консультації викладача з використанням ПЗ 365 Office Teams. Відпрацювання лекційного матеріалу передбачає вивчення пропущеного теоретичного матеріалу та складання тесту за цим матеріалом. Лабораторне заняття відпрацьовується під час консультації викладача (розклад консультацій на сайті).

**8.3.Правила поведінки під час занять:** обов'язковим є дотримання техніки безпеки в комп'ютерних лабораторіях. Студенти повинні приймати активну участь в обговоренні навчально матеріалу ознайомившись з ним напередодні (навчальний матеріал надається викладачем). Мобільні пристрої дозволяється використовувати лише під час он-лайн тестування та підготовки практичних завдань в процесі заняття. Задля зручності, дозволяється використання ноутбуків та інших електронних пристроїв під час навчання в комп'ютерних аудиторіях (за взаємною згодою всіх учасників освітнього процесу)

**8.4. За порушення академічної доброчесності** студенти будуть притягнені до академічної відповідальності у відповідності до положення про

дотримання академічної доброчесності педагогічними, науково-педагогічними, науковими працівниками та здобувачами вищої освіти КНТЕУ (Наказ КНТЕУ від 02.02.2018 №377. (Електронний ресурс. Точка доступу: від 02.02.2018 №377. (Електронний ресурс. Точка доступу: <https://knute.edu.ua/file/MTEyNDI=/f78c64a74cbbe5b4238729782d707efa.pdf> )